# **AutoCAD Crack Torrent (Activation Code) Free [Win/Mac]**

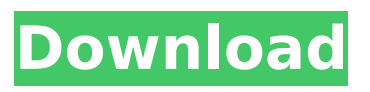

## **AutoCAD Crack + License Key Full**

AutoCAD is a popular application among engineers, architects, drafters, 3D modelers and graphic designers. AutoCAD users are mainly concerned with creating 2D drawings, however, the range of capabilities is very extensive. On this page, we have tried to make a separate chapter on how to use AutoCAD for every day 2D and 3D drafting needs of the students. AutoCAD Manual Guidebook 2016 – 2020: A Step-by-step Guide to Use AutoCAD, Exploring Features, Importing and Exporting Files. In this version, we have added a new chapter on importing and exporting AutoCAD files. Also, we have covered Autodesk CAD 2012 (AutoCAD 2010 as well) based on 2016 release of AutoCAD and are expecting more updates and changes in AutoCAD in the upcoming years. AutoCAD 2016 is AutoCAD 2015 with some added features. AutoCAD 2016 was released in September 2016. Here is a brief review of new features that were introduced in AutoCAD 2016: Window System User Can Use and Change Window Appearance. New Type of Gradient Shapes. Ability to Add Text with Inline Style. Non-Uniform Vertical and Horizontal Scale. Ability to Add Custom Buttons. Ability to Reset All Customizations. Ability to Filter Customizations by Name. File Format Compatibility: XG2, DXF. To learn more about AutoCAD 2016 features, please refer to our previous post: Autodesk Subscription & AutoCAD 2016 1. How to Use AutoCAD to Draft Simple 2D Drawing? Please follow the steps below to draft a simple 2D drawing. Download and install AutoCAD 2016 to your computer. 2. Open AutoCAD and click on File → New from Template or Open. (Please Note: Depending on your PC version, the steps above may differ. To find out what steps to follow, please go to Start Menu, search for 'AutoCAD,' and open AutoCAD) 3. Press Tab to select Use Current Layout option. 4. Press the right arrow key to select Use Template option. 5. Press Tab again to select Use Template option. 6. Click on Use Template option on top bar

### **AutoCAD Crack+ Download [Win/Mac]**

Desktop applications Cracked AutoCAD With Keygen LT is a simple version of AutoCAD. The AutoCAD LT software has two options for the user, the "standard user" and the "Designer." The "Standard user" is the one who does not have the possibility of creating a drawing while using AutoCAD LT. The "Designer" is a free add-on program that is available only for the "Standard user" to create drawings and they have to buy the full version. This version is accessible from a machine with Windows 95, 98, ME, NT, 2000, or XP and also from a Macintosh. AutoCAD 2007 AutoCAD 2007 was released in July 2006 and is a continuation of AutoCAD 2004. Its most noticeable features are: Vector-based editing 3D modeling for both 2D and 3D Improved DWGbased version history Ability to start, save and continue drawings in DXF format Support for a digital stylebook 3D features are available in the Standard user version, requiring the Designer and Premier versions. New features in the Design Center interface and the Manufacturing templates. AutoCAD 2008 AutoCAD 2008 was released in November 2007 and is a continuation of AutoCAD 2007. New features are: Interior flooring and counter surfaces. Support for AutoCAD Architecture, AutoCAD Civil 3D, AutoCAD Electrical, AutoCAD Landscape, AutoCAD Mechanical, AutoCAD Structural and AutoCAD MEP 3D Sketch in Place AutoCAD 2009 AutoCAD 2009 was released in October 2008 and is a continuation of AutoCAD 2008. Its most noticeable features are: Interior flooring and counter surfaces. Ability to start, save and continue drawings in DXF format. Support for AutoCAD Architectural Desktop, AutoCAD Landscape, AutoCAD Mechanical Desktop, AutoCAD Structural Desktop, AutoCAD MEP 3D Desktop, AutoCAD Electrical Desktop, AutoCAD Civil 3D Desktop

Drafting with a Spooler Interface enhancements including support for Unicode, Unicode bold and italic fonts and the ability to display a date/time stamp in the title bar of the drawing window Ability to switch from the Drafting Spooler to the Drafting Editor Support for all C++ APIs including Visual LISP, AutoLISP,.NET and ObjectARX Ability ca3bfb1094

## **AutoCAD With Full Keygen [Latest]**

3) Connect the USB cable from the printer to your computer. 4) Follow the steps below to install the printer driver in your system: 4) Click on Start > Search: 5) Click on Add or Remove Programs: 6) In the left column, navigate to: \Printers and Faxes > 7) Click the Add or Remove button: 8) Scroll down the list to: Autodesk 360 OEM / OEM Plus or OEM OAD Autocad 9) Locate and install the Autocad driver for your printer: 10) You may need to restart the computer for changes to take effect. 11) When the installation is complete, remove the USB connection from your printer and plug it back into your computer. A lithographic apparatus is a machine that applies a desired pattern onto a substrate, usually onto a target portion of the substrate. A lithographic apparatus can be used, for example, in the manufacture of integrated circuits (ICs). In that instance, a patterning device, which is alternatively referred to as a mask or a reticle, may be used to generate a circuit pattern to be formed on an individual layer of the IC. This pattern can be transferred onto a target portion (e.g. including part of, one, or several dies) on a substrate (e.g. a silicon wafer). Transfer of the pattern is typically via imaging onto a layer of radiation-sensitive material (resist) provided on the substrate. In general, a single substrate will contain a network of adjacent target portions that are successively patterned. Known lithographic apparatus include so-called steppers, in which each target portion is irradiated by exposing an entire pattern onto the target portion at one time, and so-called scanners, in which each target portion is irradiated by scanning the pattern through a radiation beam in a given direction (the "scanning"-direction) while synchronously scanning the substrate parallel or anti-parallel to this direction. It is also possible to transfer the pattern from the patterning device to the substrate by imprinting the pattern onto the substrate. In the lithographic apparatus

### **What's New in the AutoCAD?**

Autodesk is working with design and engineering companies such as Ford, Rolls Royce and BMW to develop new, exciting applications. Please see the articles below for more information about these exciting new features: What's new in AutoCAD 2023? In AutoCAD 2023, you have many ways to make your designs faster and more efficient. Besides improved collaboration features and functionality, this new release of AutoCAD provides more design options and the ability to use a separate app for design. Whether you want to work on the same drawing at the same time or if you want to display your own custom views of CAD drawings, you have more design choices than ever before. You can now also have a blank design when you open a drawing, and import existing drawings as templates to save time. And the ability to add text and annotations directly in the drawing means that you can annotate drawings even when the drawing is in edit mode. The ability to work directly in the tool window is another feature you'll see in AutoCAD 2023. You can import or create links to specific objects or layers. You can work on layers, groups, or entire drawings simultaneously. And you can switch from one drawing to another by clicking its name in the status bar. You can also view PDFs in AutoCAD. Simply import a PDF drawing as a template, and then you can work in the same drawing while you're looking at your PDF. You can also work on several designs simultaneously in one drawing. Improved Grouping and Filters: Create more effective groups and maintain more groups when you draw. You can filter drawings by groups or even by attributes. This helps you design efficiently and stay organized, making it easier for others to work on your drawings. Drawings can now be shared with others and viewed in other apps.

Share drawings as a link or send drawings to others directly. You can also send PDF or DWG drawings as a template or add PDF or DWG drawings directly to your workspace or a shared folder. Editing and Creating DWG Files: Another key feature of AutoCAD 2023 is the ability to edit and create DWG files. The ability to edit and create DWG files is now a part of the AutoCAD experience, and you can view, share, and import DWG files into drawings or another software tool. When you create

## **System Requirements For AutoCAD:**

Windows 10 Minimum Requirements: OS: 64-bit Windows 7 SP1 or Windows 8.1 Processor: Intel Core i3 2100 or AMD Athlon II X4 620 Memory: 2 GB RAM Graphics: Intel HD 4600 or AMD Radeon HD 6500 Storage: 20 GB available space Sound card: DirectX compatible sound card Additional Notes: The download size is about 7 GB Pre-load Times for the separate downloads are between 20 – 60 minutes (as of 01.03.2018):

Related links:

<https://protelepilotes.com/wp-content/uploads/2022/07/guafon.pdf> <http://feelingshy.com/autocad-2019-23-0-with-keygen-free-for-pc/> [https://marketstory360.com/news/72183/autocad-patch-with-serial](https://marketstory360.com/news/72183/autocad-patch-with-serial-key-download-mac-win/)[key-download-mac-win/](https://marketstory360.com/news/72183/autocad-patch-with-serial-key-download-mac-win/) [https://inmobiliaria-soluciones-juridicas.com/2022/07/autocad-23-0-cr](https://inmobiliaria-soluciones-juridicas.com/2022/07/autocad-23-0-crack-lifetime-activation-code-for-pc-2022) [ack-lifetime-activation-code-for-pc-2022](https://inmobiliaria-soluciones-juridicas.com/2022/07/autocad-23-0-crack-lifetime-activation-code-for-pc-2022) <https://longitude123.net/autocad-crack-mac-win-latest/> [https://www.coursesuggest.com/wp-content/uploads/2022/07/AutoCA](https://www.coursesuggest.com/wp-content/uploads/2022/07/AutoCAD__Crack__License_Code__Keygen_Download_PCWindows_Updated_2022.pdf) D Crack License Code Keygen Download PCWindows Updated 2 [022.pdf](https://www.coursesuggest.com/wp-content/uploads/2022/07/AutoCAD__Crack__License_Code__Keygen_Download_PCWindows_Updated_2022.pdf) [https://indiatownship.com/wp](https://indiatownship.com/wp-content/uploads/2022/07/AutoCAD_Crack_PCWindows_Final_2022.pdf)[content/uploads/2022/07/AutoCAD\\_Crack\\_PCWindows\\_Final\\_2022.pdf](https://indiatownship.com/wp-content/uploads/2022/07/AutoCAD_Crack_PCWindows_Final_2022.pdf) [https://www.lbbskin.com/journal/autocad-crack-activation-code-with](https://www.lbbskin.com/journal/autocad-crack-activation-code-with-keygen-download-updated-2022/)[keygen-download-updated-2022/](https://www.lbbskin.com/journal/autocad-crack-activation-code-with-keygen-download-updated-2022/) <https://solaceforwomen.com/wp-content/uploads/2022/07/yilogy.pdf> [https://greenearthcannaceuticals.com/autocad-24-1-crack](https://greenearthcannaceuticals.com/autocad-24-1-crack-x64-updated-2022/)[x64-updated-2022/](https://greenearthcannaceuticals.com/autocad-24-1-crack-x64-updated-2022/) <https://rackingpro.com/warehousing/43407/> [http://goodidea.altervista.org/advert/autocad-crack-free-download](http://goodidea.altervista.org/advert/autocad-crack-free-download-mac-win-april-2022/)[mac-win-april-2022/](http://goodidea.altervista.org/advert/autocad-crack-free-download-mac-win-april-2022/) <https://made4you.london/autocad-22-0-download-3264bit/> [https://www.petisliberia.com/autocad-crack-lifetime-activation-code](https://www.petisliberia.com/autocad-crack-lifetime-activation-code-for-pc/)[for-pc/](https://www.petisliberia.com/autocad-crack-lifetime-activation-code-for-pc/) [https://diontalent.nl/2022/07/24/autocad-2022-24-1-crack-license-key](https://diontalent.nl/2022/07/24/autocad-2022-24-1-crack-license-key-full-for-windows/)[full-for-windows/](https://diontalent.nl/2022/07/24/autocad-2022-24-1-crack-license-key-full-for-windows/) [https://yasutabi.info/wp-content/uploads/2022/07/AutoCAD\\_Crack\\_Pro](https://yasutabi.info/wp-content/uploads/2022/07/AutoCAD_Crack_Product_Key_Free_X64_Latest2022.pdf) [duct\\_Key\\_Free\\_X64\\_Latest2022.pdf](https://yasutabi.info/wp-content/uploads/2022/07/AutoCAD_Crack_Product_Key_Free_X64_Latest2022.pdf) <http://jaxskateclub.org/?p=43734> <https://mac.com.hk/advert/autocad-crack-torrent-activation-code-2/> [https://luxurygamingllc.com/wp](https://luxurygamingllc.com/wp-content/uploads/2022/07/AutoCAD-23.pdf)[content/uploads/2022/07/AutoCAD-23.pdf](https://luxurygamingllc.com/wp-content/uploads/2022/07/AutoCAD-23.pdf) [https://mercatoposto.com/wp-content/uploads/2022/07/AutoCAD\\_\\_Cra](https://mercatoposto.com/wp-content/uploads/2022/07/AutoCAD__Crack__With_License_Key_Download.pdf) [ck\\_\\_With\\_License\\_Key\\_Download.pdf](https://mercatoposto.com/wp-content/uploads/2022/07/AutoCAD__Crack__With_License_Key_Download.pdf)